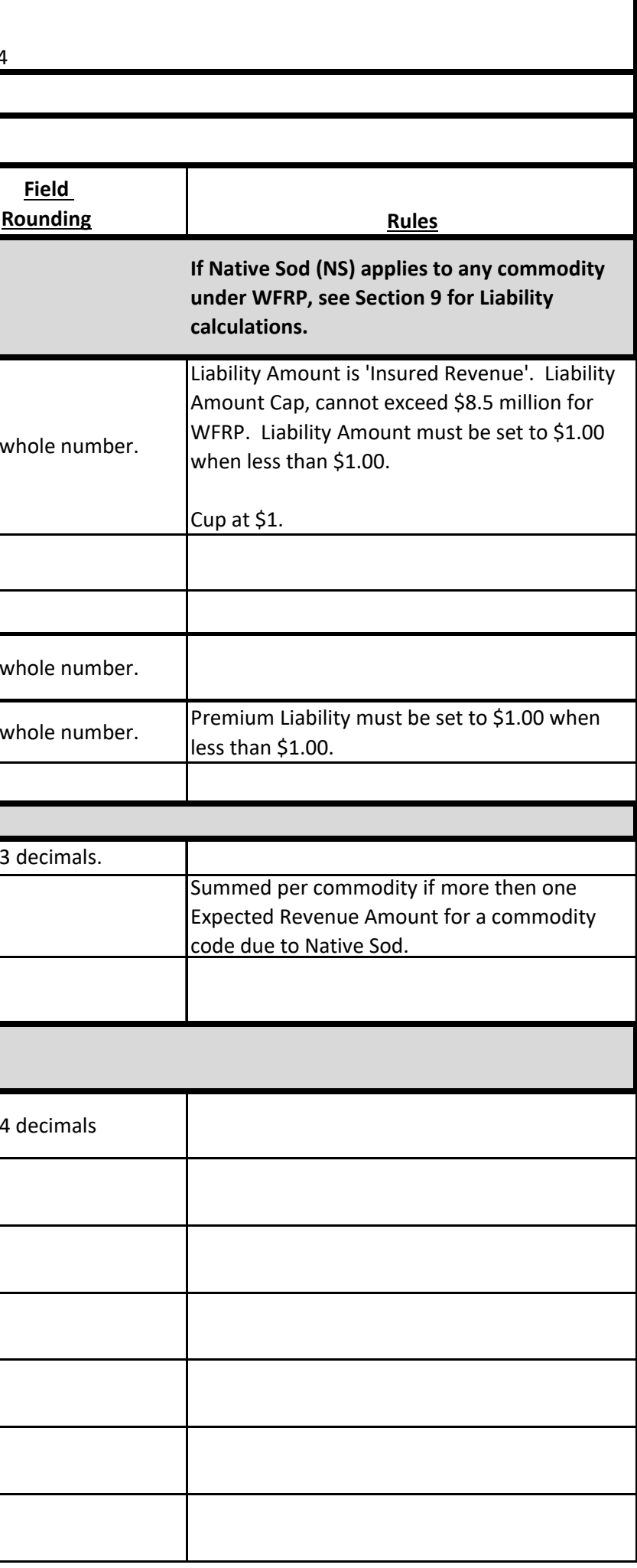

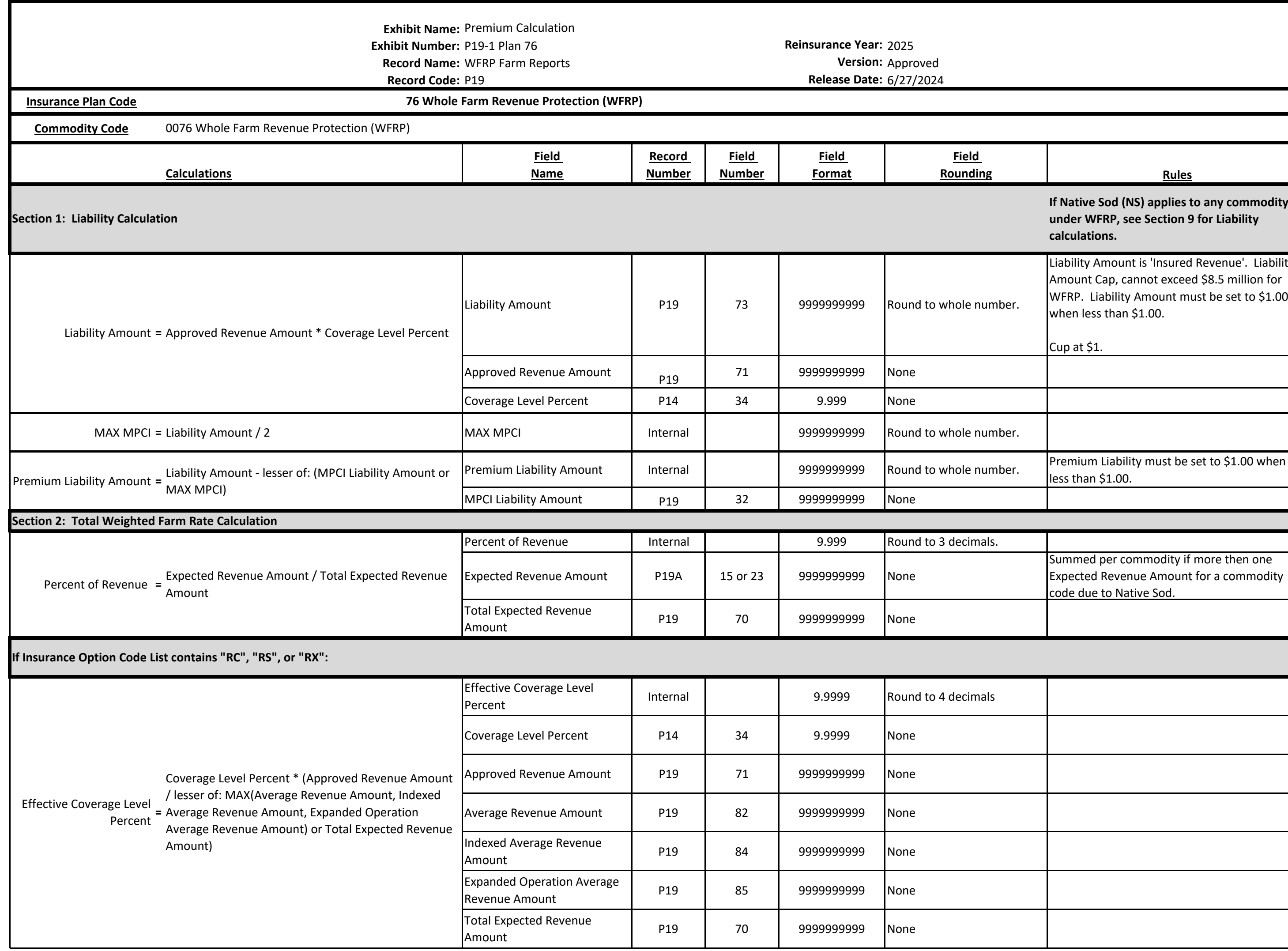

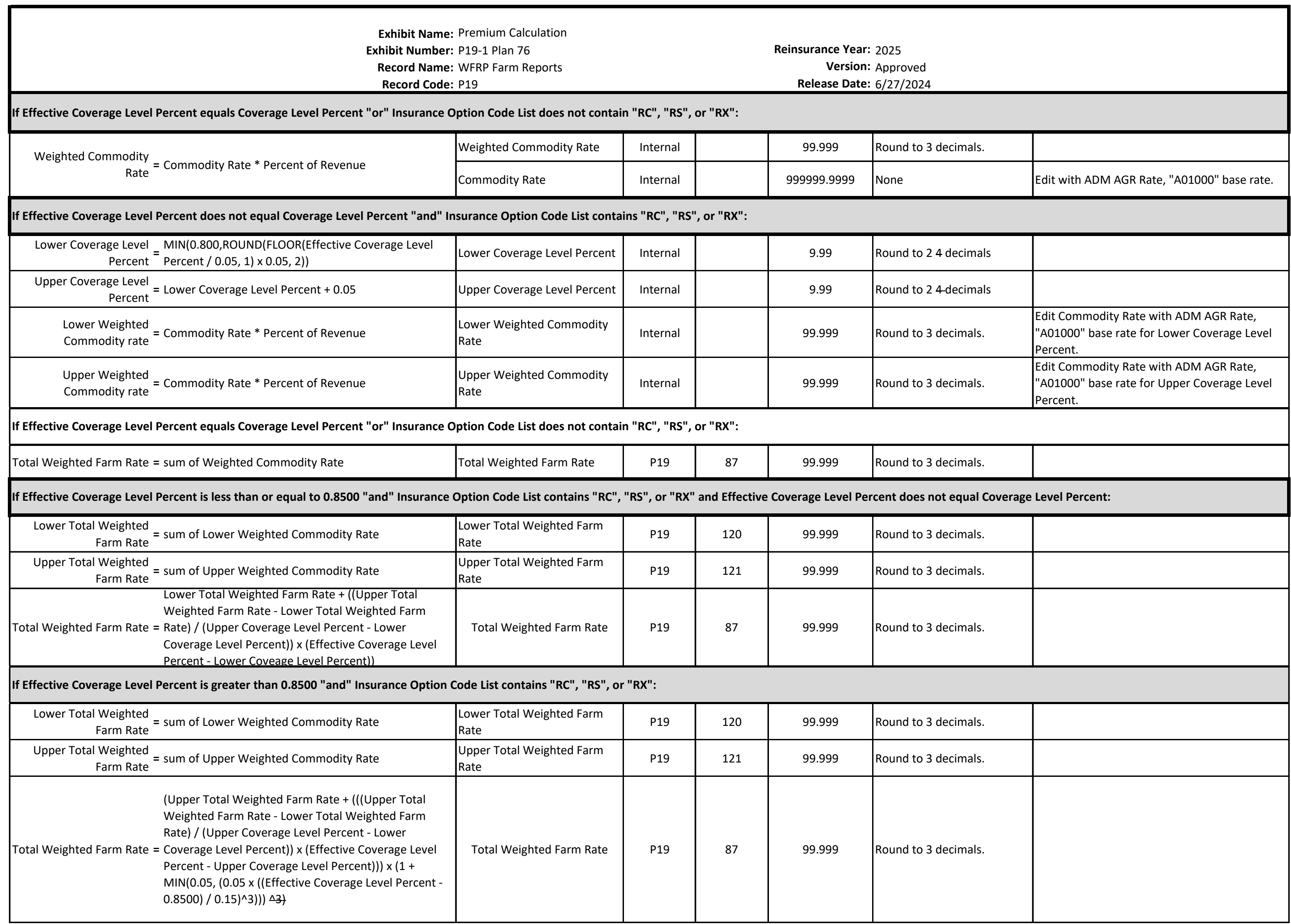

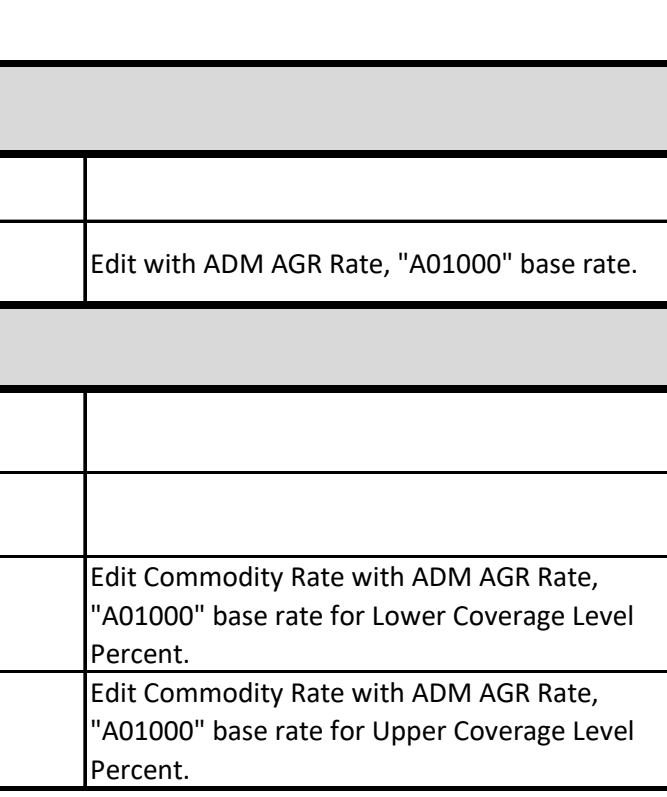

## **Exhibit Name:** Premium Calculation

**Record Name:** WFRP Farm Reports<br>**Record Code:** P19

**Exhibit Number:** P19-1 Plan 76 **Reinsurance Year:** 2025 **Record Code:** P19 **Release Date:** 6/27/2024

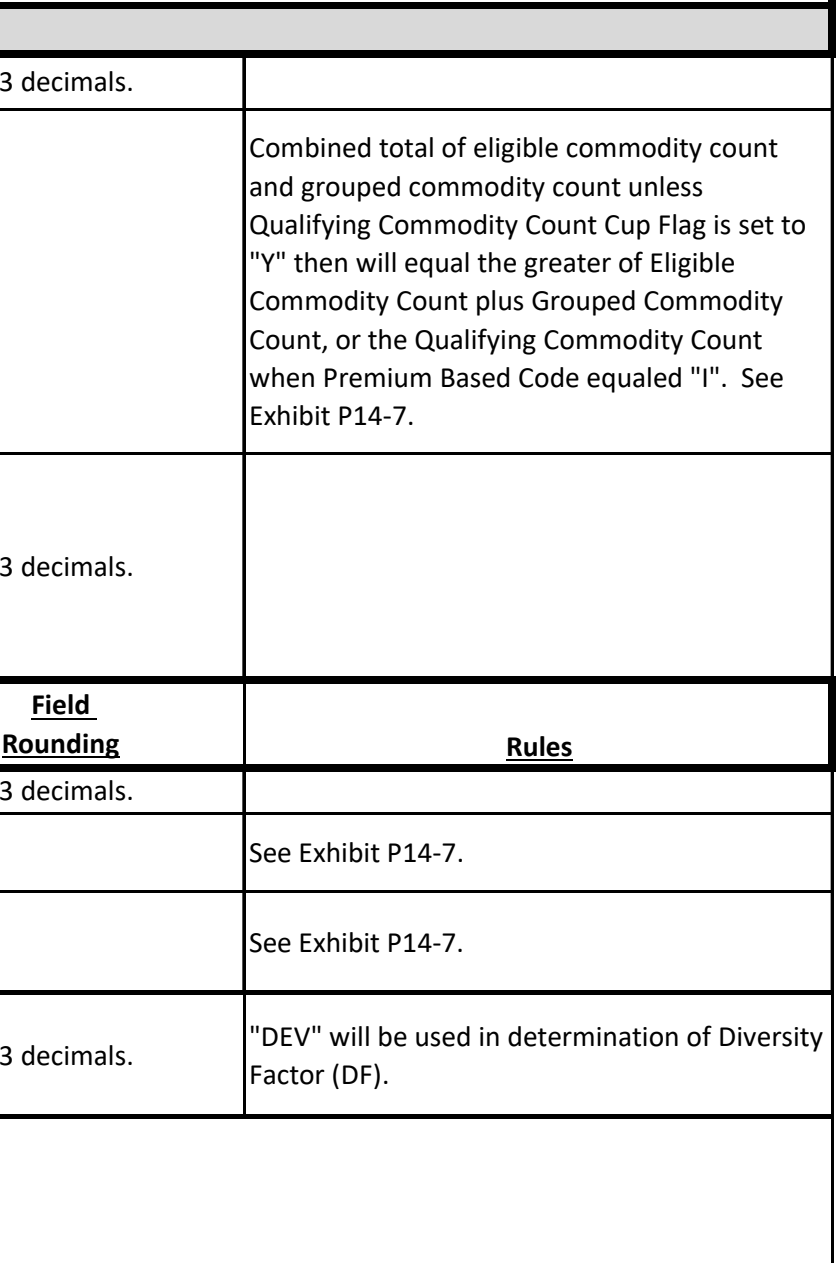

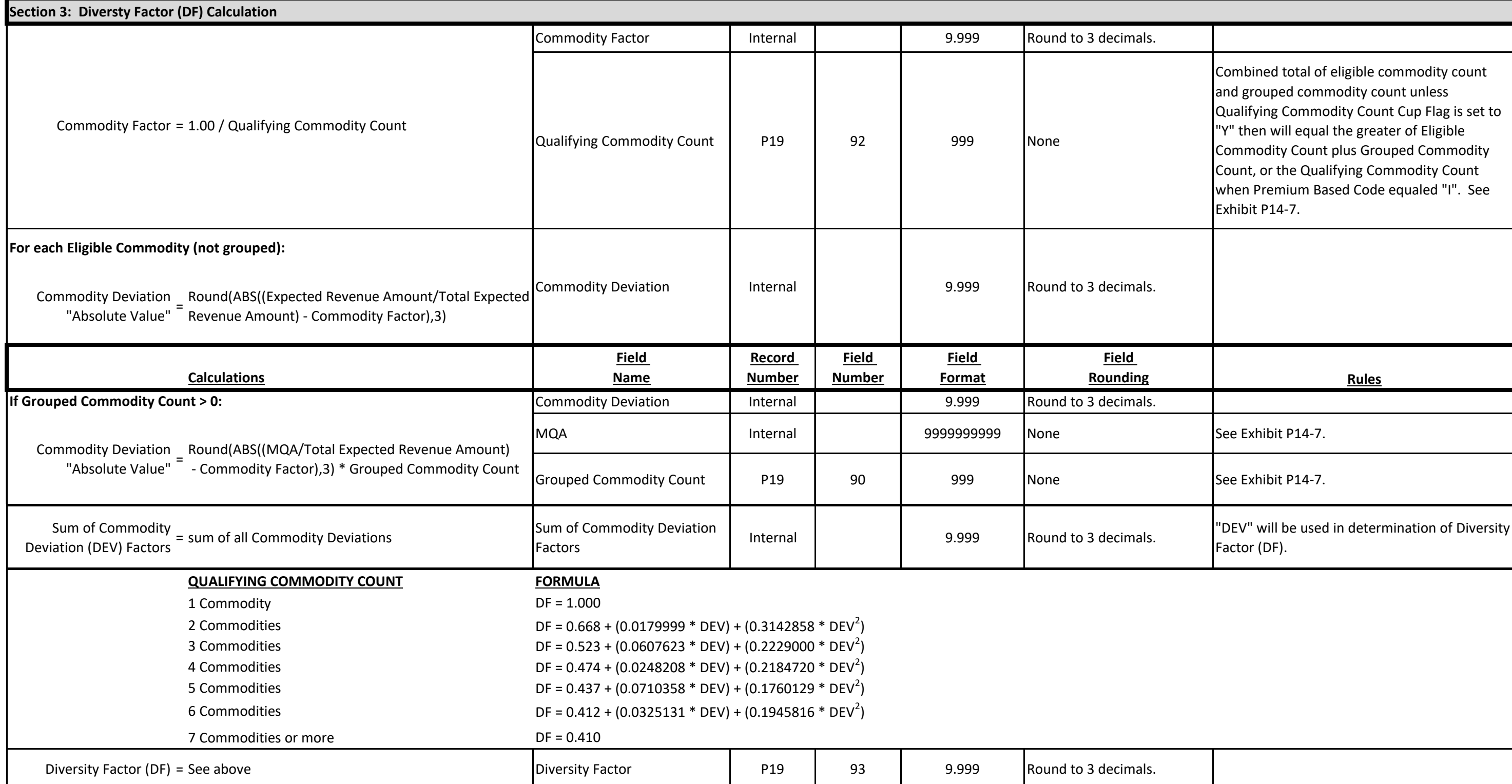

## **Exhibit Name:** Premium Calculation **Record Name:** WFRP Farm Reports<br>**Record Code:** P19

**Exhibit Number:** P19-1 Plan 76 **Reinsurance Year:** 2025

**Release Date:** 6/27/2024

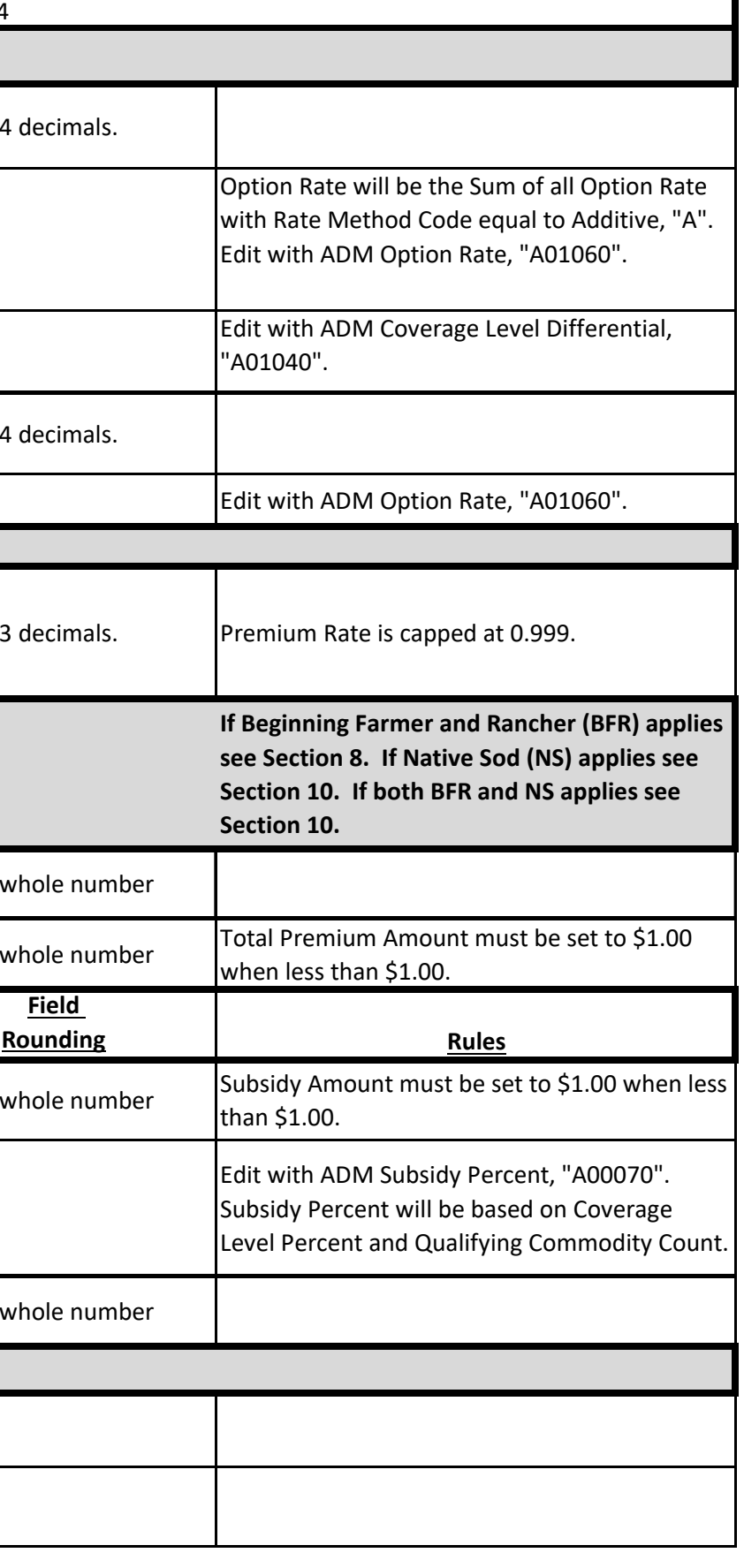

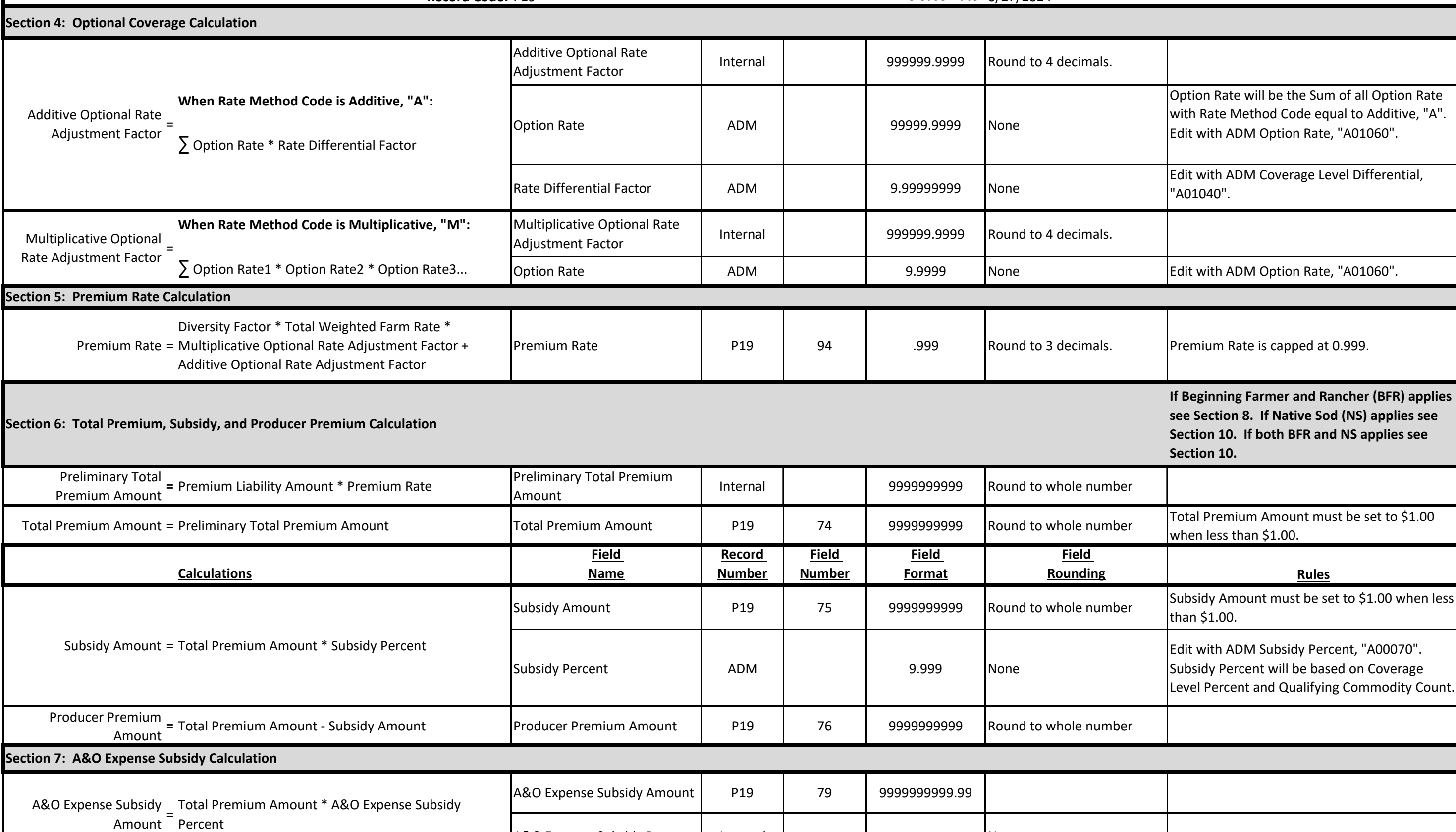

A&O Expense Subsidy Percent Internal None

## **Exhibit Name:** Premium Calculation **Exhibit Number:** P19-1 Plan 76 **Reinsurance Year:** 2025 **Record Name: WFRP Farm Reports**

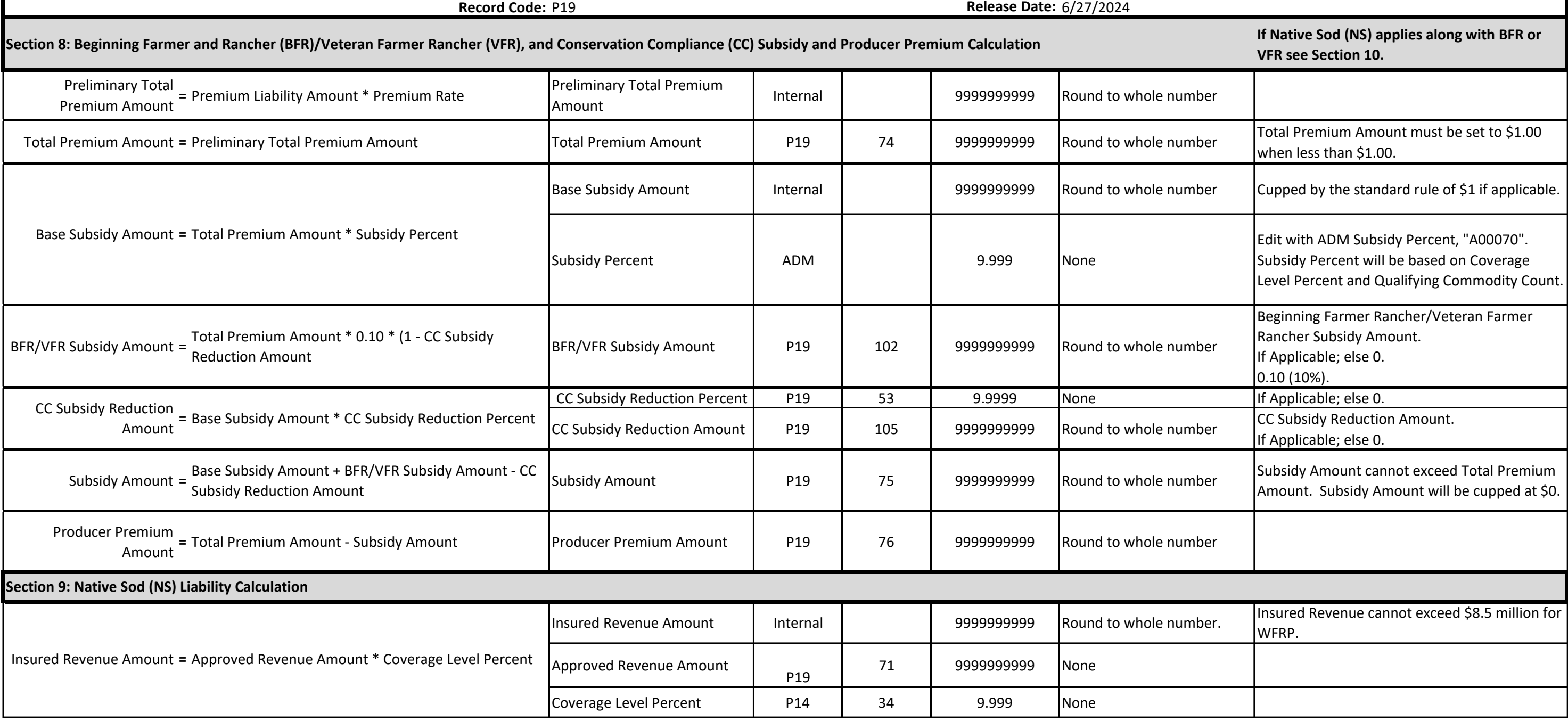

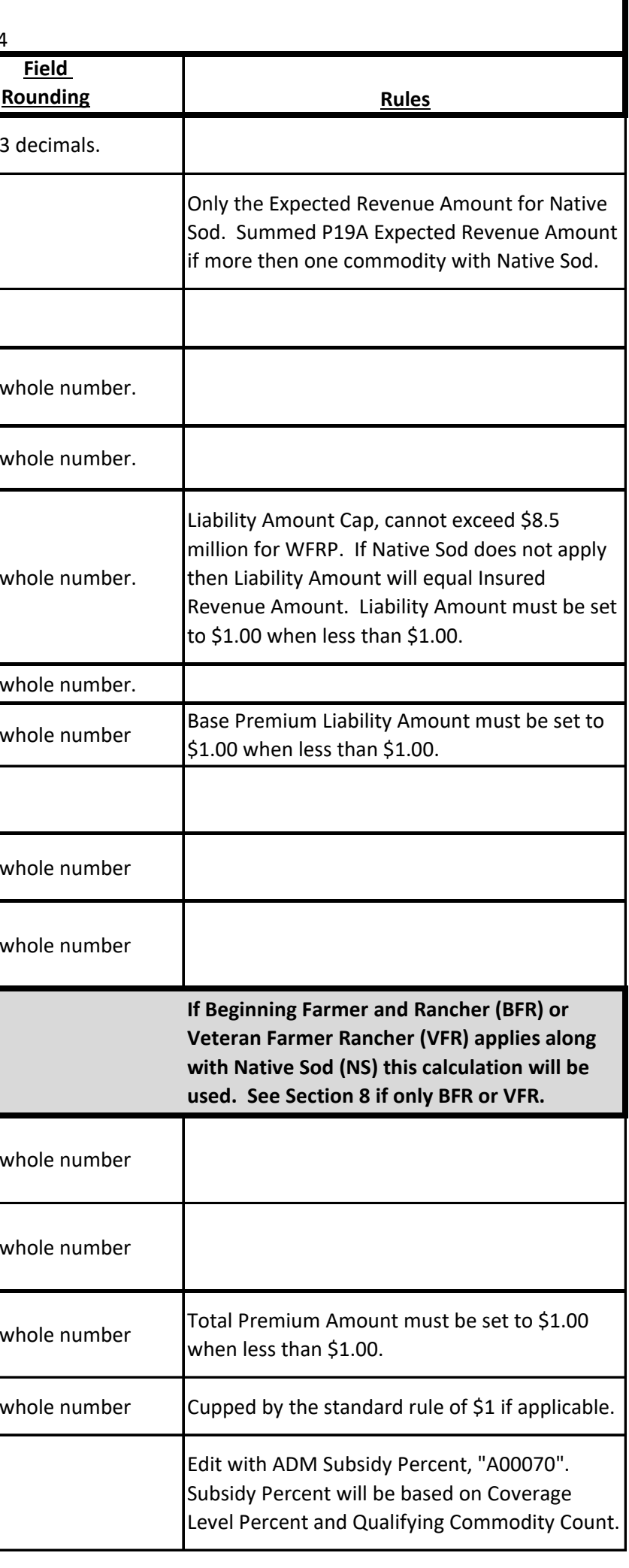

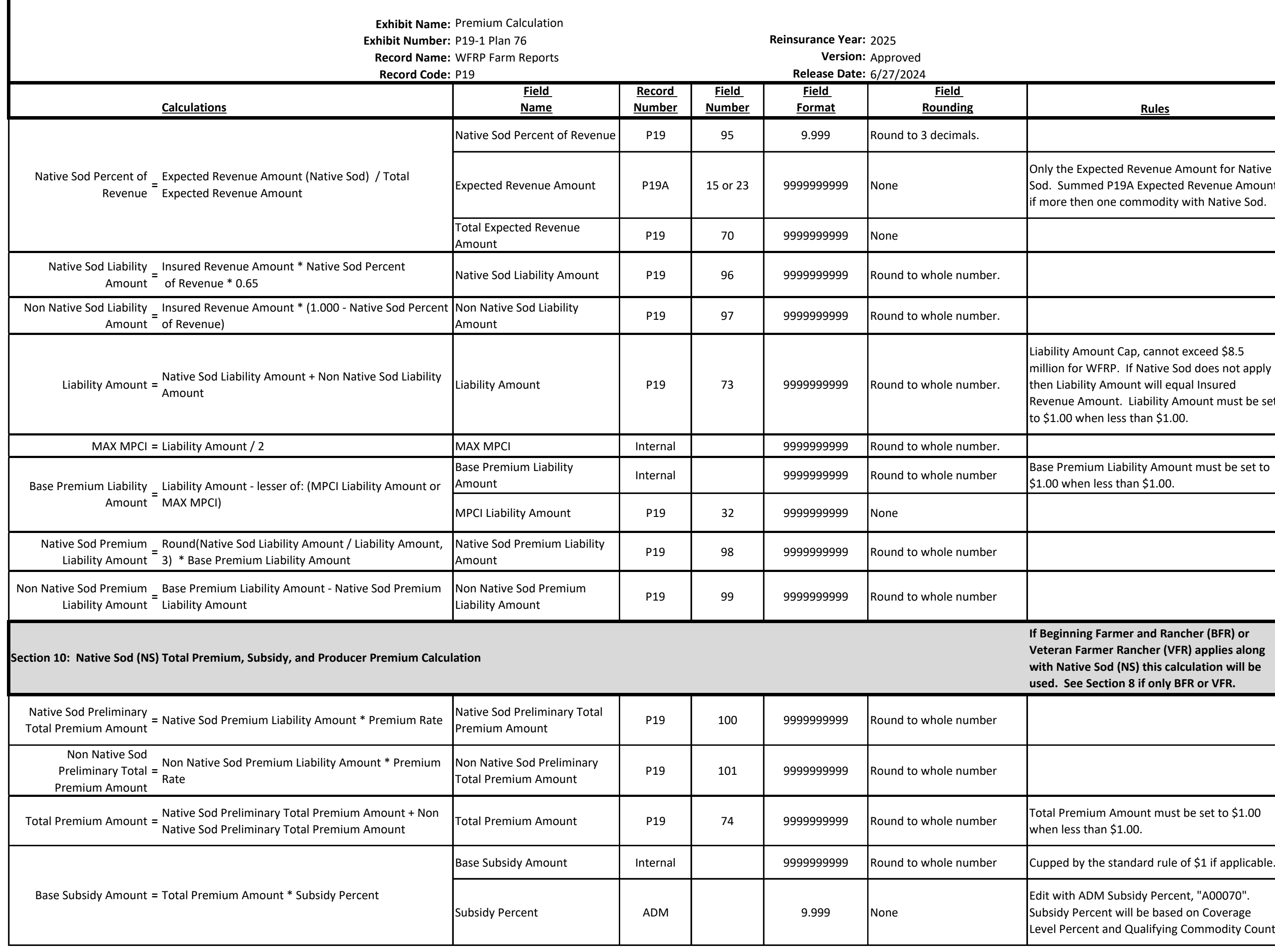

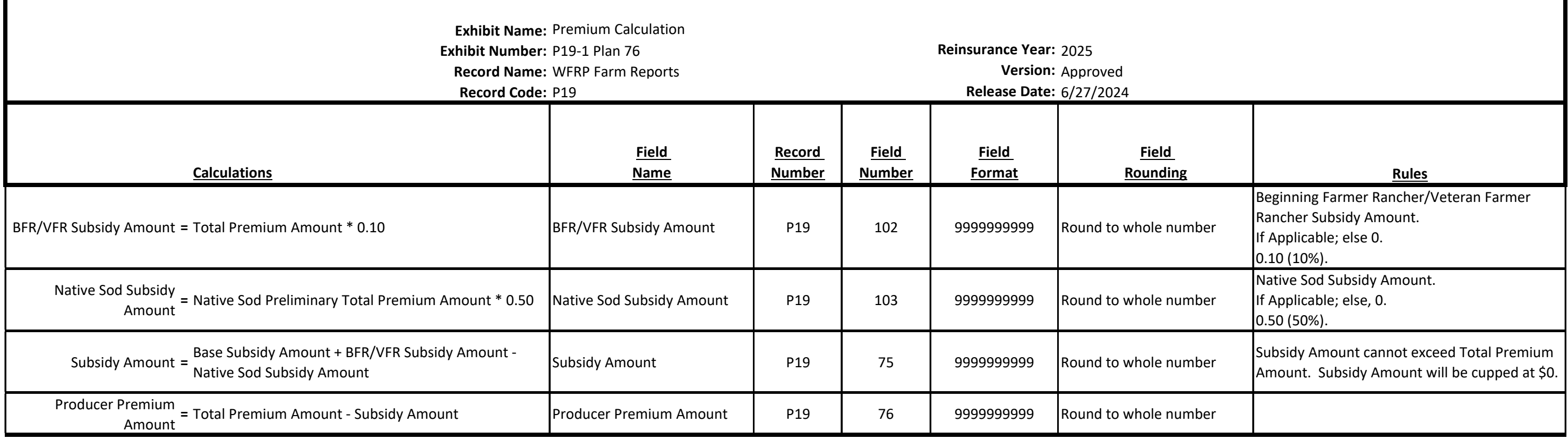